## **Create a Shipment for mailing Parcels (boxes) with Campus Mail.**

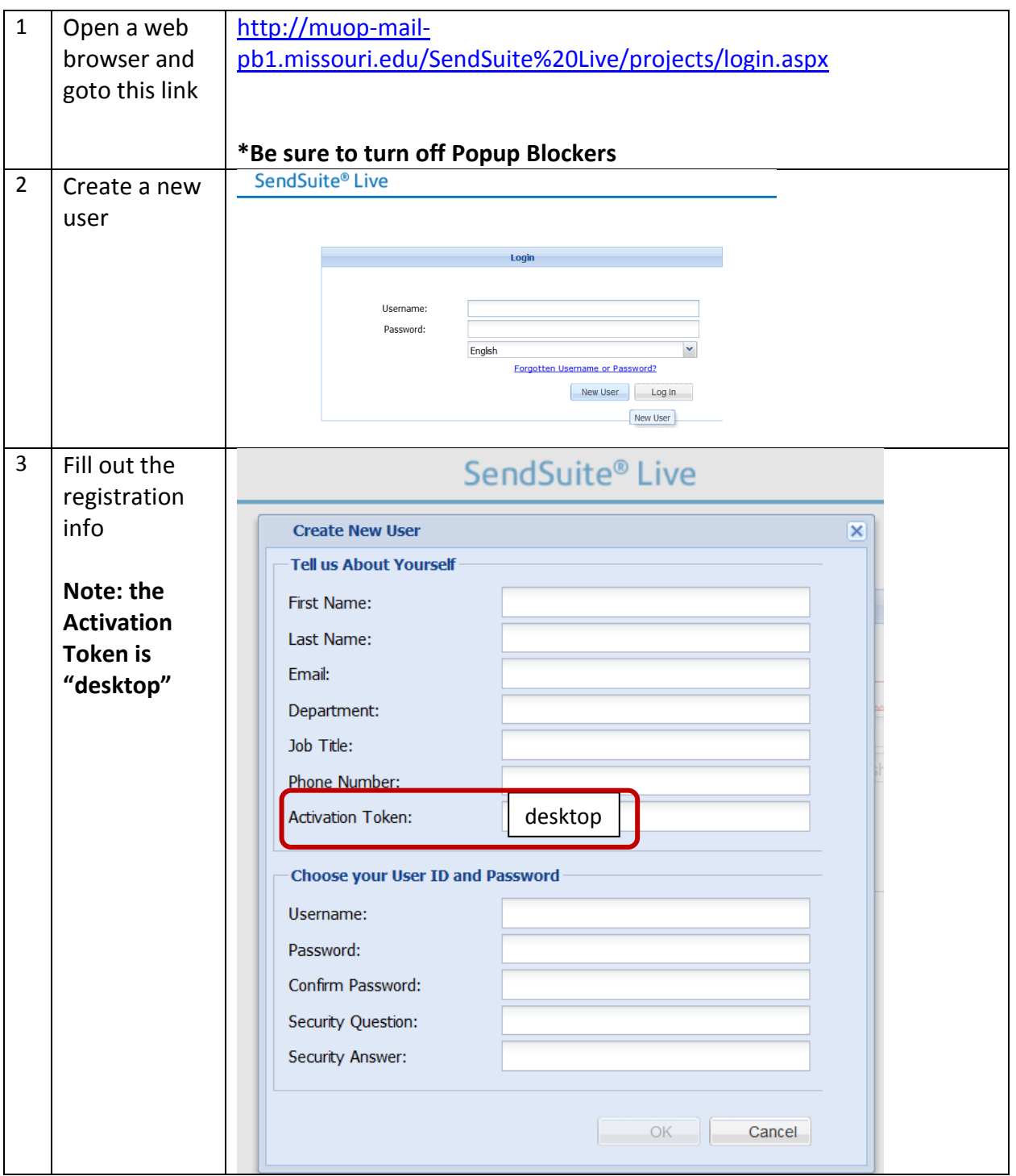

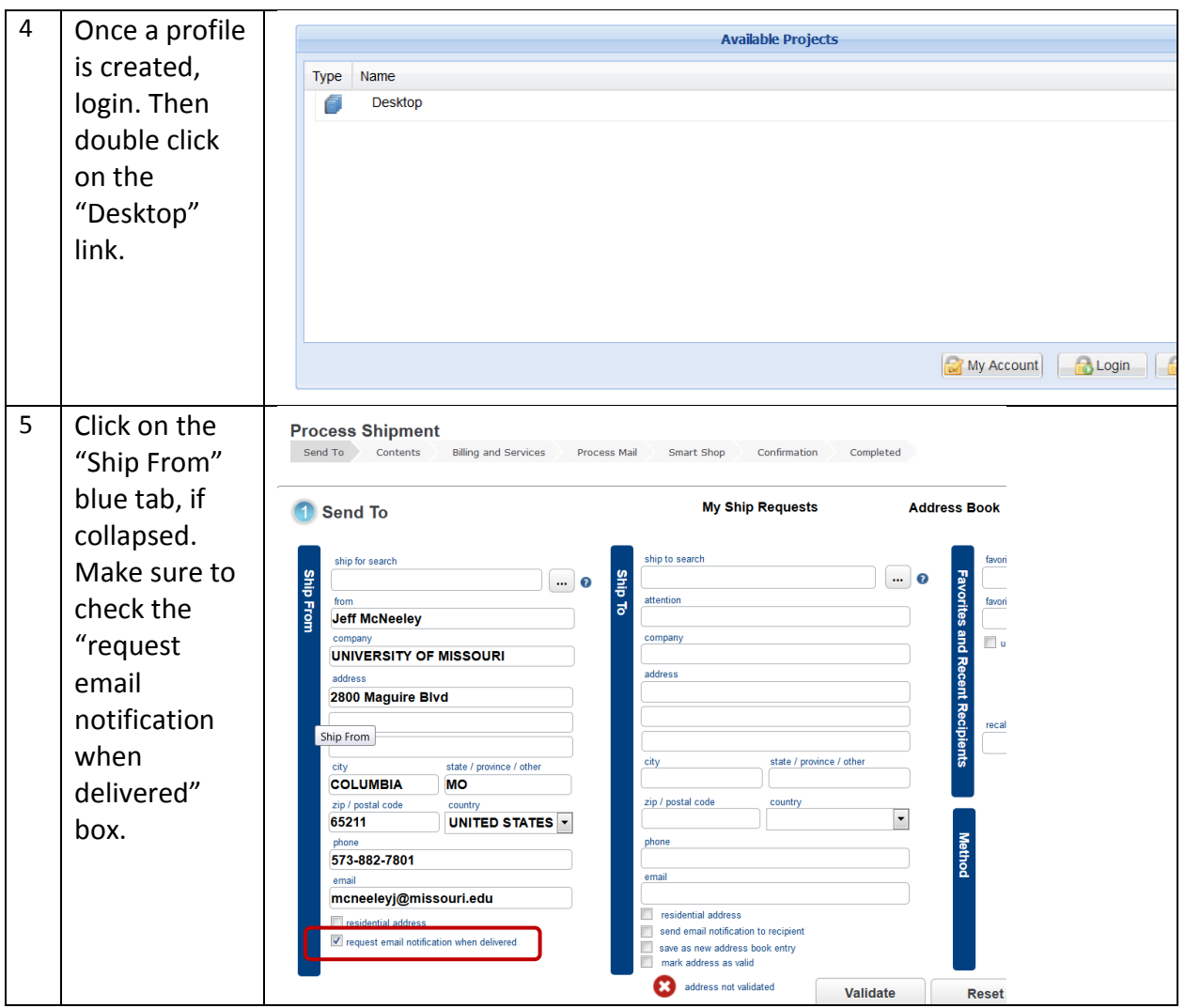

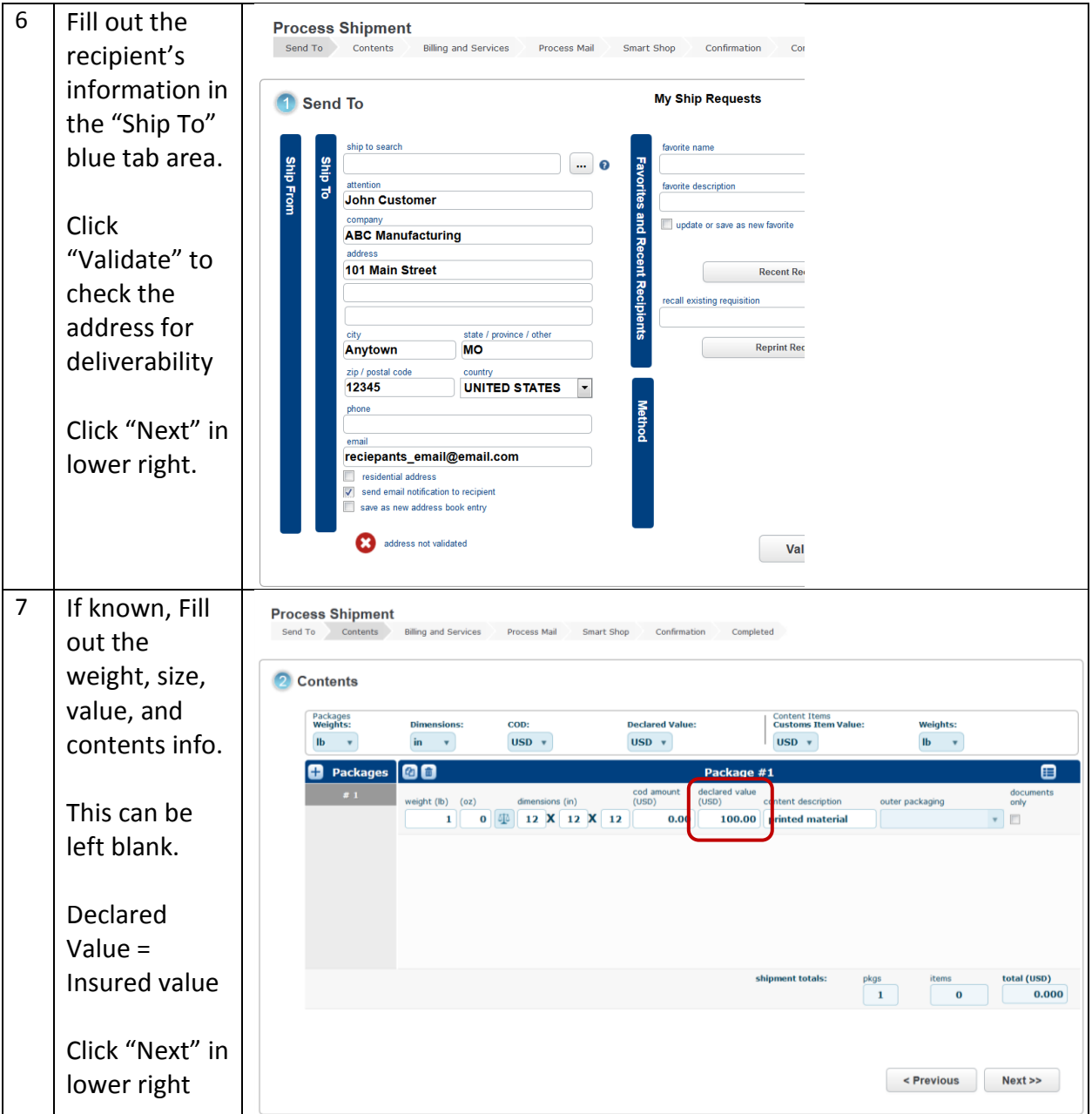

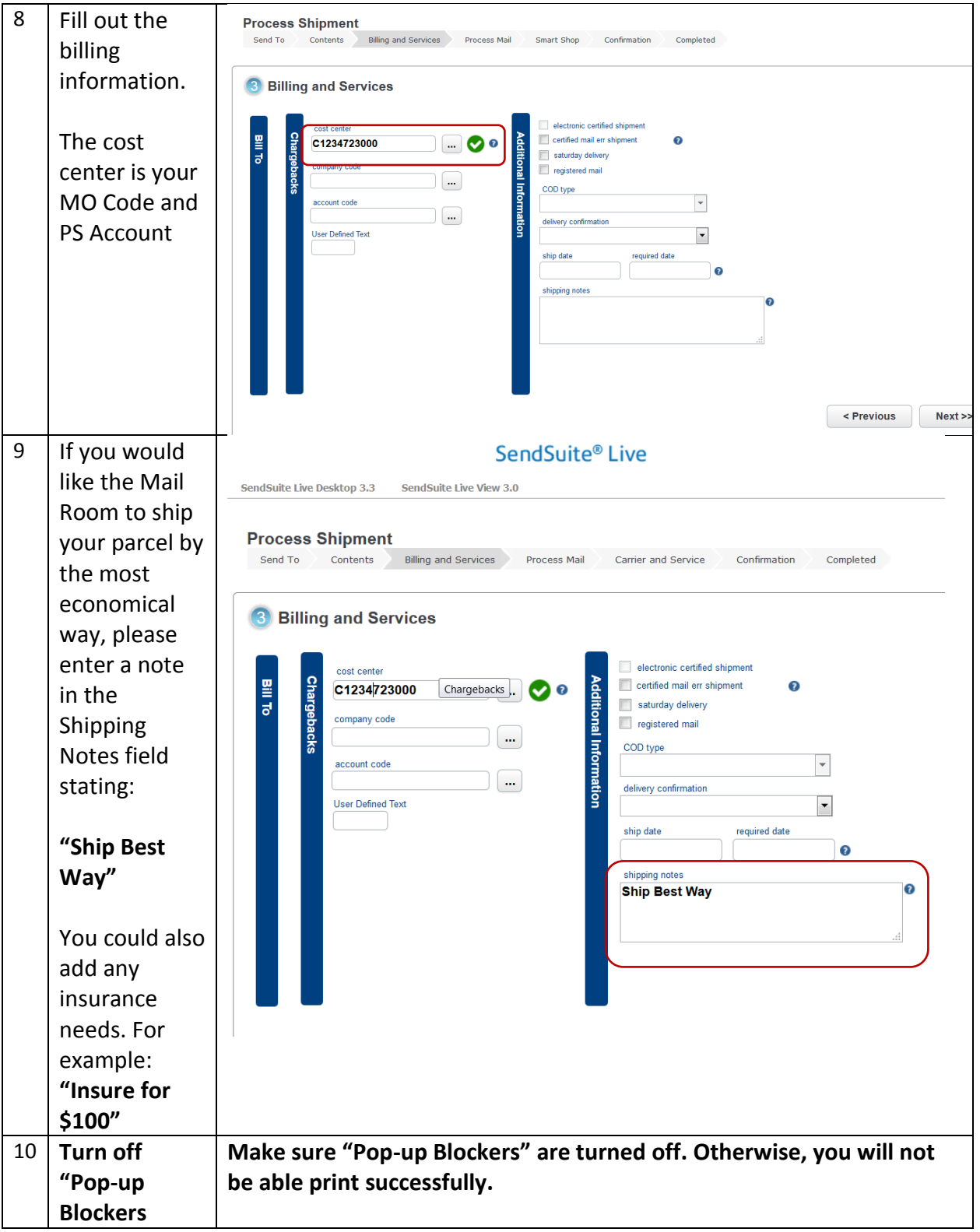

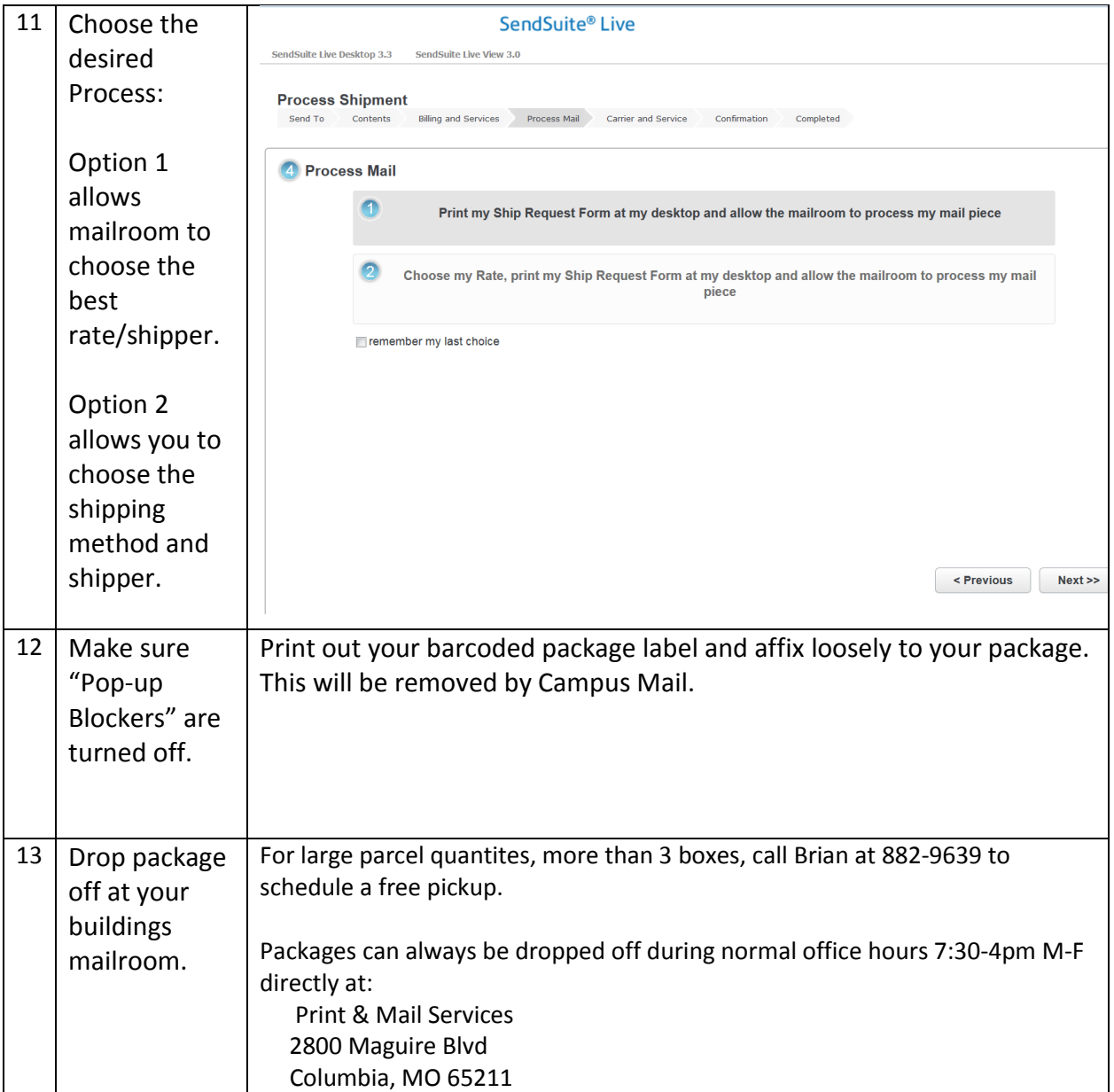